# **cadastro na betano ~ Aposte 1x:bot bet365 python**

**Autor: symphonyinn.com Palavras-chave: cadastro na betano**

### **Resumo:**

**cadastro na betano : symphonyinn.com está esperando sua adesão, você está pronto para uma surpresa?** 

### **Como acessar bet365 e Betano no Brasil utilizando uma VPN em cadastro na betano 2024**

No Brasil, alguns sites de apostas esportivas, como bet365 e Betano, podem estar restritos em **cadastro na betano** certos locais. No entanto, existem soluções que podem ajudar os brasileiros a acessarem esses sites. Um deles é o uso de uma Rede Virtual Privada (VPN).

Uma VPN permite que você engane o sistema e acessar sites como bet365 e Betano, mesmo que você esteja em **cadastro na betano** uma região em **cadastro na betano** que isso é bloqueado.

Para fazer isso, basta seguir algumas etapas para usar uma VPN:

- Escolha uma VPN confiável que seja compatível com seus dispositivos e sistemas operacionais;
- Crie uma conta e verifique se o provedor oferece servidores em **cadastro na betano** países onde você pode acessar o site desejado;
- Baixe, instale e execute o software da VPN em **cadastro na betano** seu dispositivo;
- Conecte-se a um servidor em **cadastro na betano** uma localização onde você possa acessar a bet365 ou Betano.

O uso de uma VPN para bet365 não apenas ajuda a evitar a proibição geográfica, mas também oferece outras vantagens:

- Maior privacidade e segurança online, especialmente por meio do uso de sólidos protocolos criptográficos;
- Ocultação do endereço IP, o que pode significar que seu tráfego online fique mais seguro e privado;
- Menor risco de rastreamento de dados, pois uma VPN pode mudar continuamente **cadastro na betano** localização percebida e confundir os sinais para que as suas informações pessoais sejam menos atrativas a ataques cibernéticos.

Em alguns casos, há razões pelas quais contas podem ser restritas. Algumas delas incluem:

- Usar o serviço para casamentos de apostas ("matched betting");
- Comportamento de aposta desajeitado; ocorrência de gamstop/auto-bloqueio; e
- Exploração indevida dos processos de bonificação.

Essas são as razões mais comuns para as restrições na conta com provedores como bet365.

Em conclusão, o uso de uma VPN permite que os brasileiros acessem facilmente sites como bet365 e Betano, mesmo que esses sites possuam restrições geográficas.

Em alguns casos, a VPN também pode trazer uma vantagem de privacidade adicional quando navegar na web, reforçando a importância de esta ferramenta.

### **Índice:**

1. cadastro na betano ~ Aposte 1x:bot bet365 python

3. cadastro na betano :cadastro na blaze

#### **conteúdo:**

# **1. cadastro na betano ~ Aposte 1x:bot bet365 python**

# **El centro de Skopje, la capital de Macedonia del Norte, un país balcánico nacido hace 33 años como estado independiente, está inundado de historia.**

Una estatua de Alejandro Magno domina la plaza central. Una de su padre, Felipe II de Macedonia, se alza sobre una plaza cercana encima de un pedestal exagerado. La ciudad también está llena de homenajes en bronce, piedra y yeso a generaciones de otros héroes a los que el país ve como su gloriosa y muy larga historia.

El problema, sin embargo, es que la mayor parte de la historia en exhibición es reclamada por otros países. La Macedonia del Norte actual, nacida por la desintegración de Yugoslavia en la década de 1990, no tiene una verdadera conexión con Alejandro Magno, quien vivió hace 2000 años por el camino en lo que ahora es Grecia, y muchas de las demás figuras históricas honradas con estatuas son búlgaras.

### **Una historia reclamada**

Slavica Babamova, la directora del museo arqueológico nacional, ha pasado su carrera desenterrando y exhibiendo antigüedades antiguas y no tiene problema en enfocarse en el pasado. Pero dijo que estaba inquieta por la afluencia de estatuas, erigidas por su país en un esfuerzo por construir una identidad estatal y nacional.

# **Desafios da Vida Moderna: O Caos da Refeição cadastro na betano um Hotel de Cidade**

A vida moderna apresenta muitos desafios: fazer declarações de impostos eletrônicos, entrar **cadastro na betano** contato com o atendimento ao cliente da Virgin Media, não molhar o pedante passivo-agressivo do grupo do WhatsApp do bairro com expletivos digitais. Mas nada disso se aproxima do trauma de tentar ter uma ceia tranquila **cadastro na betano** um quarto de hotel do centro da cidade. Todos os elementos foram projetados por um discípulo do Marquês de Sade, apenas um com mais ódio e uma má interpretação da ergonomia. Começaremos com o cardápio do serviço de quarto, que, é claro, agora significa um QR code.

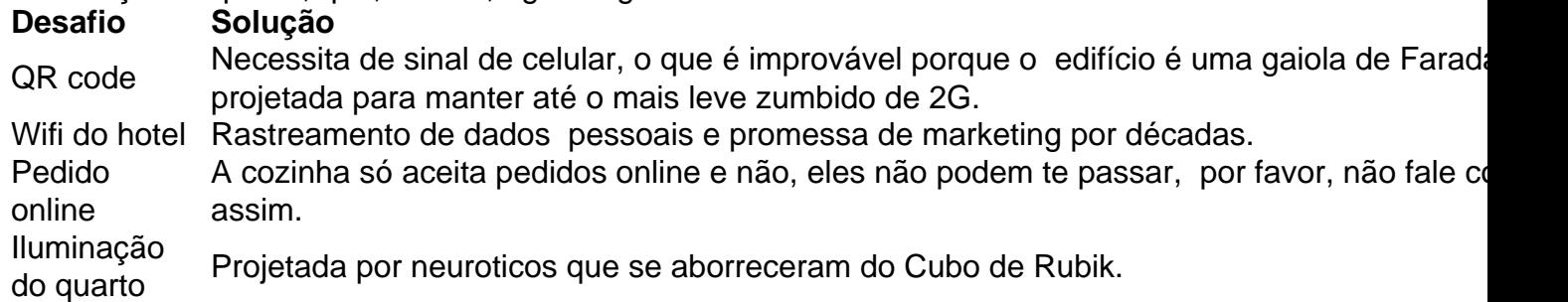

A comida chega após 45 minutos e há um anel verde e enxofre ao redor da gema da ovo escalfado na **cadastro na betano** salada César, e a molho parece que precisa de antibióticos. Mas é comida. De alguma forma.

# **2. cadastro na betano : cadastro na betfair**

cadastro na betano : ~ Aposte 1x:bot bet365 python

Propriedade da Kaizen Gaming International Ltd,Betano é uma plataforma de apostas esportiva, legítima com: bónus bônus bônus. Betano lançado pela primeira vez em { **cadastro na betano** 2024, mas desde então também expandiu-se para vários outros países! Nossa revisão BettaNos encontrou um bônus de boas -vindas emocionante com novos jogadores e outras ofertaS como prêmios... Durante todo o ano.

portiva a legítima com bônus. BettaNo lançado pela primeira vez em **cadastro na betano** 2024 mas

então e expandiu-se para vários outros países! Nossa revisãobetanos também encontrou prêmio que boas–vindas emocionante sobre novos jogadores ou outras ofertaS como durante todo o ano

Investidores - PitchBook pishbook : perfis.:

### **3. cadastro na betano : cadastro na blaze**

Está à procura de um prognóstico gratuito de ténis para amanhã? Precisa de uma aposta fiável num torneio ATP ou WTA? Veio ao lugar certo! Todos os dias, vai encontrar nesta página os melhores prognósticos de ténis dos nossos especialistas relativamente aos jogos do dia seguinte. Os nossos prognósticos ténis são acompanhados por uma análise detalhada. Basta clicar numa partida à **cadastro na betano** escolha para aproveitar.

Encontre o seu

prognóstico ténis para amanhã

Na SportyTrader, analisamos todos os dias os jogos de

ténis mais interessantes para lhe oferecermos os melhores prognósticos. Os diversos torneios são desmembrados pela nossa equipa antecipadamente, para que possa obter as melhores previsões ténis para o dia seguinte. Os nossos apostadores em **cadastro na betano** ténis

profissionais oferecem-lhe prognósticos com boas odds, seja para partidas do circuito ATP ou WTA.

Além disso, os nossos palpites ténis são variados porque selecionamos a

aposta mais interessante, aquela que será mais rentável para si. Poderá obviamente encontrar previsões sobre o vencedor da partida de ténis, mas também no total de jogos na partida (Over Under), bem como prognósticos sobre um jogador a ganhar pelo menos um set, entre outras opções. Mais uma vez, isto dependerá do contexto da partida em **cadastro na betano**

questão e das odds de cada aposta. Cada prognóstico ténis sugerido pela nossa equipa é acompanhado de uma análise escrita, que compreende uma introdução, pontos-chave e estatísticas, tal como uma conclusão. Se houver prognósticos do ténis para amanhã já disponíveis, só lhe resta aproveitar!

Betano oferece um bónus aqui

Ténis prognósticos:

em **cadastro na betano** quem apostar amanhã?

Não perde um grande torneio da famosa bolinha amarela? A

equipa de apostadores profissionais da SportyTrader também não! Por esse motivo, fornecemos-lhe prognósticos de ténis 100% gratuitos. Os nossos especialistas têm uma vasta experiência e conhecem o desporto de dentro para fora, assim como o mercado de apostas desportivas. Os nossos redatores de ténis atentam nas particularidades de cada torneio e de cada tenista, seguindo as notícias de ténis para lhe fornecer a máxima quantidade de prognósticos de ténis fiáveis. O nosso objetivo é claro: assegurar que

tem a "faca e o queijo na mão" para ter sucesso nas suas apostas de ténis do dia seguinte. O que poderia pedir mais?

Tire partido de um prognóstico de ténis de amanhã

Os nossos especialistas em **cadastro na betano** ténis cobrem muitos torneios, lançando muitas previsões para os torneios do Grand Slam (Open da Austrália, Roland Garros, Wimbledon e US Open), mas também para os Masters 1000, os ATP/WTA 500 sem esquecer os ATP/WTA 250.

Se já viu os nossos prognósticos ténis de hoje e procura agora um prognóstico de ténis fiável para amanhã, então veio ao sítio certo. Clique no jogo de ténis que pretende no topo da página e descubra a análise detalhada efetuada pela nossa equipa. **Betclic** 

oferece um bónus aqui

Como é que os nossos peritos escolheram os prognósticos de ténis para amanhã?

A SportyTrader deve a **cadastro na betano** reputação aos seus muitos tipsters profissionais, todos eles apaixonados pelo ténis. Estes especialistas trabalham para o grupo todos os dias e têm um grande sentido de análise, que lhes permite beneficiar diariamente das melhores previsões de ténis.

Os nossos redatores seguem um método

bastante rigoroso. Sabem quais os dados a analisar e que critérios devem ser tidos em **cadastro na betano** conta para assegurar que as suas previsões tenham altas hipóteses de serem ganhas.

Então porque não lê todos os nossos prognósticos para os jogos de ténis de amanhã? **Bwin** 

oferece um bónus aqui

Como fazer um bom prognóstico de ténis amanhã?

Hoje pesquisou

'Prognósticos jogos de ténis' na internet? Gostaria de apostar num determinado jogo de ténis de amanhã, mas não está na nossa lista de prognósticos? Não há problema, os nossos especialistas prepararam uma lista de dicas que pode utilizar para fazer bons prognósticos de ténis. Aqui estão as dicas mais importantes para as suas apostas de ténis:

Favoreça pré-jogo, mas espere até ao último momento para apostar Varie os tipos de apostas para obter sempre a melhor odd Siga as notícias de ténis para aumentar os seus conhecimentos sobre o desporto Não se deixe enganar pelas odds mais baixas sem análise prévia Tenha sempre em **cadastro na betano** consideração as estatísticas e o contexto do

jogo

Para além destas dicas para apostar no ténis, não perca a oportunidade de se registar no maior número possível de casas de apostas para poder tirar partido sempre das melhores odds (pode encontrar o nosso ranking dos melhores sites de apostas na nossa secção "casas de apostas"). É essencial analisar cada partida antes de colocar a **cadastro na betano** aposta, para que possa limitar eventuais perdas. Bons prognósticos de ténis para

si!

Betway oferece um bónus aqui

#### **Informações do documento:**

Autor: symphonyinn.com Assunto: cadastro na betano Palavras-chave: **cadastro na betano ~ Aposte 1x:bot bet365 python** Data de lançamento de: 2024-08-10

### **Referências Bibliográficas:**

- 1. [all up bet on sportsbet](/all-up-bet-on-sportsbet-2024-08-10-id-2918.pdf)
- 2. [rollover casa de apostas](/rollover-casa-de-apostas-2024-08-10-id-42790.pdf)
- 3. <u>[novibet rollover bonus](/pt-br/novi-bet--rollover-bonus-2024-08-10-id-36450.shtml)</u>
- 4. <u>[bbb casa de apostas](https://www.dimen.com.br/aid-portal/bbb-cas-a-de-apost-as-2024-08-10-id-7852.html)</u>